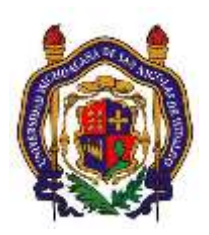

## UNIVERSIDAD MICHOACANA DE SAN NICOLAS DE HIDALGO Facultad de Ingeniería Eléctrica

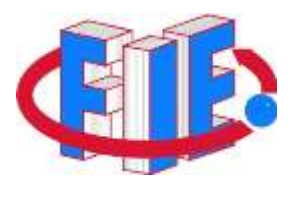

# Laboratorio de Procesamiento Digital de Señales **PRÁCTICA 6**

#### **"Filtros Digitales II"**

#### **Objetivo:**

Mediante funciones de transferencia crear filtros pasa-todo, peine y osciladores. Aplicarlos a señales de prueba. Caracterizarlos usando su diagrama de Bode.

### **Antecedentes**

Un **Filtro Peine** puede interpretarse como un filtro de hendidura en el que los nulos se producen de forma periódica a lo largo de la banda de frecuencias, de aquí la analogía con un peine que tiene sus púas equiespaciadas. Los filtros peine tienen aplicación en un amplio rango de sistemas prácticos, ejemplo: en el rechazo de los armónicos de la red eléctrica, y en la supresión del *clutter* de objetos fijos en radares indicadores de blanco móvil (MTI, *moving-target-indicator*)*.*

Se pueden crear filtros peine utilizando un filtro FIR cuya función de sistema sea:

$$
H(z) = \sum_{k=0}^{M} h(k) z^{-k}
$$

Y reemplazando z por  $z^L$ , donde  $L$  es un entero positivo. Así, el nuevo filtro FIR tiene la función de sistema.

$$
H_L(z) = \sum_{k=0}^{M} h(k) z^{-kL}
$$

Si la respuesta en frecuencia del filtro FIR original es  $H(\omega)$ , la respuesta en frecuencia del filtro FIR dada anteriormente, es:

$$
H_L(\omega) = \sum_{k=0}^{M} h(k)e^{-jkl\omega} = H(L\omega)
$$

Por tanto, la respuesta en frecuencia  $H_L(\omega)$  es simplemente una repetición de orden L de  $H(\omega)$  en el rango  $0 \leq \omega \geq 2\pi$ . La figura 1 ilustra la relación entre  $H_L(\omega)$  y  $H(\omega)$  para  $L = 5$ .

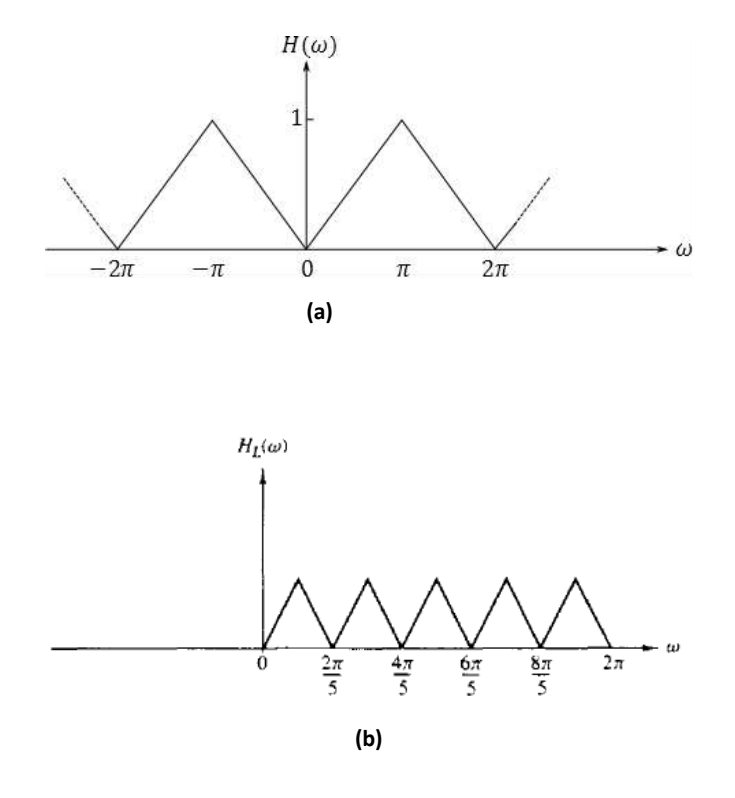

Figura 1. Filtro peine con una respuesta en frecuencia  $H_L(w)$  obtenida a partir de  $H(w)$ .

Los **Filtros Pasa Todo** se definen como un sistema cuyo módulo de su respuesta es constante para todas las frecuencias, es decir,

$$
|H(\omega)| = 1. \qquad \qquad 0 \le w \le \pi
$$

El ejemplo más sencillo de un filtro pasa todo es un sistema de retardo puro con la función de sistema

$$
H(z)=z^{-k}
$$

Este sistema dejar pasar todas las señales sin hacer ninguna modificación excepto un retardo de k muestras.

La figura 2, ilustra patrones típicos de polos y ceros de un filtro de un solo polo y un solo cero, y de un filtro de dos polos y dos ceros.

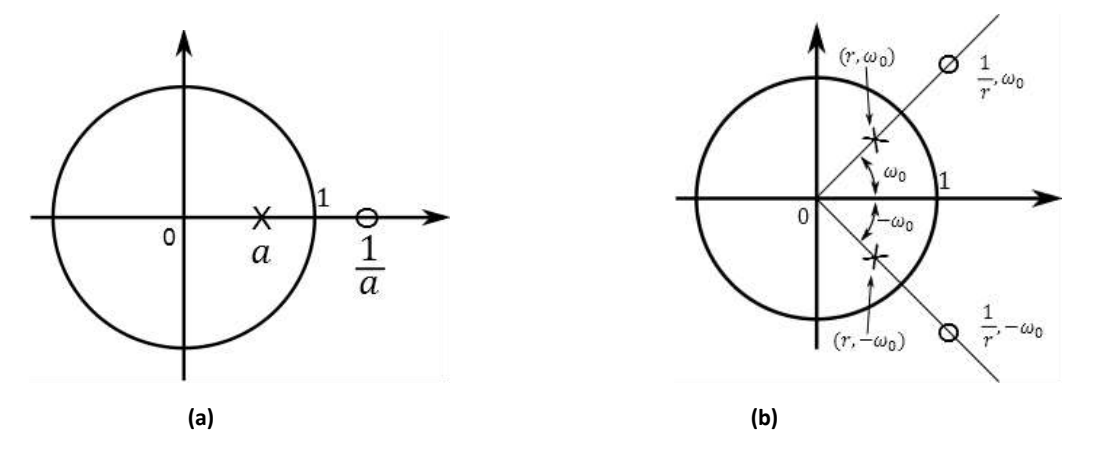

**Figura 2. Patrones de polos y ceros de un filtro pasa todo (a) de primer orden y (b) de segundo orden.**

Los filtros pasa todo tienen aplicación en los ecualizadores de fase. Cuando se monta en cascada con un sistema que tiene respuesta en fase indeseada, se emplea un ecualizador de fase para compensar una característica de fase pobre del sistema y así obtener una respuesta de fase global lineal.

Un **Oscilador Sinusoidal Digital** puede interpretarse como una forma limitada de un resonador de dos polos para que los polos complejos conjugados están sobre la circunferencia unidad.

La respuesta al impulso del sistema de segundo orden con polos complejos conjugados sobre la circunferencia unidad es una sinusoide y el sistema se denomina oscilador sinusoidal digital o *generador sinusoide digital.* Un generador sinusoidal digital es un componente básico de un sintetizador digital de frecuencias.

En aplicaciones prácticas que implican la modulación en cuadratura de fase de dos portadoras sinusoides, es necesario generar las sinusoides A sen $(\omega_0 n)$  y A cos $(\omega_0 n)$ . Estas señales se pueden generar a partir de lo que se conoce como *oscilador acoplado*, el cual puede obtenerse a partir de las fórmulas trigonométricas

 $cos(\alpha + \beta) = cos\alpha cos\beta - se\alpha se\alpha\beta$ 

 $\text{sen}(\alpha + \beta) = \text{sen} \alpha \text{cos} \beta + \text{cos} \alpha \text{cos} \beta$ 

Donde, por definición,  $\alpha = n\omega_0$ ,  $\beta = \omega_0$  y

 $y_c(n) = \cos n \omega_0 u(n)$  $y_s(n) = \text{sen } n\omega_0 u(n)$ 

Así obtenemos las dos ecuaciones en diferencias acopladas

$$
y_c(n) = (\cos \omega_0) y_c(n-1) - (\sin \omega_0) y_s(n-1)
$$
  

$$
y_s(n) = (\sin \omega_0) y_c(n-1) + (\cos \omega_0) y_s(n-1)
$$

Que también se pueden escribir en forma matricial como

$$
\begin{bmatrix} y_c(n) \\ y_s(n) \end{bmatrix} = \begin{bmatrix} cos w_0 & -sen w_0 \\ sen w_0 & cos w_0 \end{bmatrix} \begin{bmatrix} y_c(n-1) \\ y_s(n-1) \end{bmatrix}
$$

La estructura para la realización del oscilador acoplado se ilustra en la figura 3.

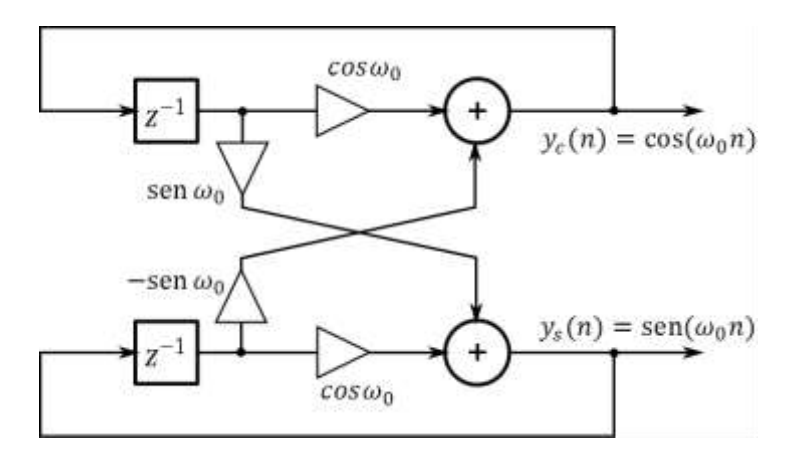

**Figura 3. Realización del oscilador acoplado.**

Se observa que se trata de un sistema de dos salidas que no están excitadas por ninguna entrada, pero que requieren las condiciones iniciales  $y_c(-1) = Acos\omega_0$  e  $y_s(-1) = -A \, sen\omega_0$  para iniciar sus oscilaciones auto-mantenidas.

#### **Desarrollo**

- 1.- Simule la generación de un audio estéreo a partir de un audio monoaural usando un filtro pasatodo.
- 2.- Implemente el esquema de la Figura 3, con  $\omega_0 = 8\pi f_0$  proponiendo *N* y Fs.
- 3.- Verifique que el resultado obtenido corresponda a lo esperado.

### **Reportar**

- Graficas obtenidas
- Observaciones
- Conclusiones